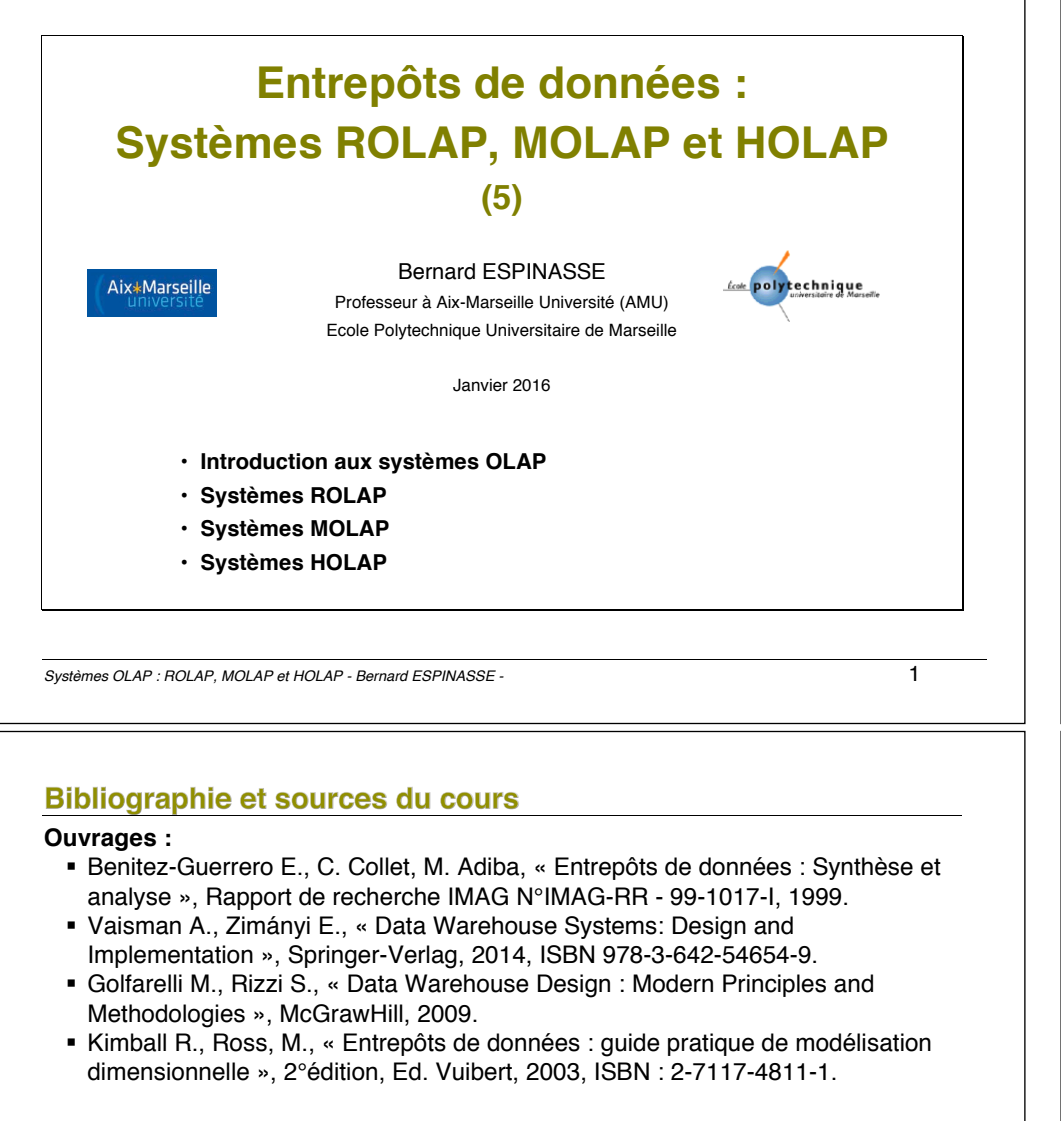

#### **Cours :**

- ! Cours de F. Bentayeb, O. Boussaid, J. Darmont, S. Rabaseda, Univ. Lyon 2
- ! Cours de P. Marcel, Université de Tours
- ! Cours de G. Gardarin, Université de Versailles
- ! Cours de M. Adiba et M.C. Fauvet, Université Grenoble
- ! Cours de H. Garcia-Molina, Stanford Universitry.

#### Plan

**1. Introduction aux systèmes OLAP**

#### **2. Systèmes ROLAP**

- ! Introduction à la technologie ROLAP
- ! Techniques d'indexation ROLAP
- ! Sélection et matérialisation de vues
- **Examentation de tables**
- ! Forces et faiblesses de la technologie ROLAP
- ! Quelques produits de technologie ROLAP

#### **3. Systèmes MOLAP**

- ! Introduction à la technologie MOLAP
- Techniques de stockage
- **· Densité et compression**
- ! Agrégation et calcul des agrégats
- ! Forces et faiblesses de la technologie MOLAP
- ! Quelques produits de technologie MOLAP

#### **4. Systèmes HOLAP**

- ! Introduction à la technologie HOLAP
- ! Quelques produits de technologie HOLAP

*Systèmes OLAP : ROLAP, MOLAP et HOLAP - Bernard ESPINASSE -* 2

# **1 – Introduction aux systèmes OLAP**

- ! **Caractéristiques des produits OLAP**
- ! **Différents types de systèmes OLAP**

# Les règles de Codd pour les produits OLAP

#### **En 1993 Codd définit les bases du modèle OLAP : 12 règles de Codd définissent l'évaluation des produits OLAP :**

- 1.**Vue multidimensionnelle** : Une base OLAP offre une vue multidimensionnelle des données
- 2. **Transparence**: éléments techniques mis en œuvre invisibles pour l'utilisateur
- 3. **Accessibilité**: la complexité et l'hétérogénéité des données sont masquées par les outils OLAP
- 4.**Stabilité**: performances stables indépendamment du contexte d'analyse
- 5. **Architecture Client/Serveur** : le coté serveur a en charge l'homogénéisation des données, les clients se connectent simplement au serveur
- 6. **Traitement générique des dimensions** : une seule structure logique pour toutes les dimensions. Tout calcul effectué sur une dimension peut l'être sur les autres
- 7. **Gestion dynamique des matrices creuses** : gestion dynamique de la mémoire physique nécessaire pour stocker les données non nulles
- 8.**Support multi-utilisateurs** : gestion des accès concurrents aux données
- **9. Croisement des dimensions**
- **10. Manipulation intuitive des données**
- **11. Flexibilité des restitutions**
- **12. Nombre illimité de niveaux d'agrégations et de dimensions**

*Systèmes OLAP : ROLAP, MOLAP et HOLAP - Bernard ESPINASSE -* 5

# Différents types de systèmes OLAP

**3 principales stratégies d'implémentation d'ED et d'analyse OLAP possibles dans les produits OLAP :**

#### **1 - Systèmes ROLAP (Relational OLAP) :**

- utilisent un SGBD relationnel classique avec des adaptations spécifiques à l'OLAP
- la base relationnelle de l'entrepôt est organisée pour réagir comme une base OLAP
- lents et peu performants mais sans limites de taille

# **2 – Systèmes MOLAP (Multidimensionnal OLAP) :**

- utilisent un SGBD multidimensionnel (MOLAP), ils sont l'application physique du concept OLAP (réellement d'une structure multidimensionnelle)
- très rapides et performants mais limité au gigaoctet.

# **3 – Systèmes HOLAP (Hybrid OLAP) :**

- c'est un compromis :
	- ! une base MOLAP pour les données souvent consultées (la minorité selon Pareto),
	- ! une base ROLAP pour les autres (la majorité).

*4 – Base DOLAP (Desktop OLAP) : base OLAP très limitée en taille, hébergée sur le poste client, et très rapide*

*5 - Base OOLAP (Object OLAP) : utilise un SGBD Orienté Object : peu utilisé.*

#### *Systèmes OLAP : ROLAP, MOLAP et HOLAP - Bernard ESPINASSE -* 7

# Caractéristiques majeures des produits OLAP

**L'acronyme FASMI** (Fast Analysis of Shared Multidimensional Information) permet de **résumer la définition des produits OLAP** (http ://www.olapreport.com/fasmi.htm, The OLAP Report - 2004) :

- •**Fast** : temps de réponse aux demandes des utilisateurs entre 1 et 20 secondes : utilisation dans les produits OLAP de **pré-calculs** pour réduire les durées des requêtes,
- •**Analysis** : faire face à toutes les logiques d'affaire et de statistiques, ainsi que fournir la possibilité aux utilisateurs de construire leurs calculs et leurs analyses sans avoir à programmer : **outils fournis** avec les produits OLAP
- •**Shared** : le système doit créer un contexte où la **confidentialité** est préservée et doit gérer les cas où plusieurs utilisateurs ont des droits en écritures (plutôt une faiblesse des produits OLAP actuels)
- •**Multidimensional** : caractéristique majeure, les produits OLAP doivent fournir des **vues conceptuelles multidimensionnelles** des données et supporter des **hiérarchies de dimensions**
- •**Informations** : ensemble des données et les informations nécessaires pour un produit OLAP.

*Systèmes OLAP : ROLAP, MOLAP et HOLAP - Bernard ESPINASSE -* 6

# **Quelques solutions commerciales**

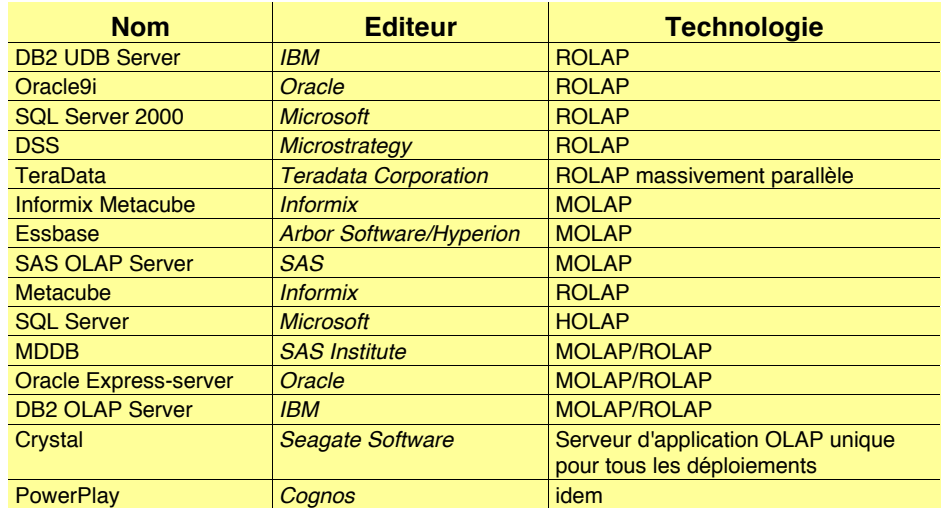

*Systèmes OLAP : ROLAP, MOLAP et HOLAP - Bernard ESPINASSE -* 8

# **2 – Systèmes ROLAP**

- ! **Stratégie ROLAP d'implantation d'un ED**
- ! **Modèles logiques d'un ED « ROLAP »**
- ! **Introduction à la technologie ROLAP**
- ! **Techniques d'indexation ROLAP**
- ! **Sélection et matérialisation des vues en Rolap**
- ! **Fragmentation des tables**
- ! **Forces et faiblesses de la technologie ROLAP**
- ! **Quelques produits de technologie ROLAP**

*Systèmes OLAP : ROLAP, MOLAP et HOLAP - Bernard ESPINASSE -* 9

# Modèles logiques d'un ED « ROLAP » (1)

**Le modèle multidimensionnel est traduit ainsi :** 

- **chaque fait** correspond à une table, appelée **table de fait**,
- **chaque dimension** correspond à une table, appelée **table de dimension**.

#### Ainsi :

- la **table de fait** est constituée :
	- ! d'attributs représentant les mesures d'activité et
	- **E** les attributs clés étrangères de chacune des tables de dimension.
- les **tables de dimension** contiennent :
	- ! les paramètres et
	- ! une clé primaire permettant de réaliser des jointures avec la table de fait.

# Stratégie ROLAP d'implantation d'un ED

- ! les **SGBD relationnels représentant plus de 80% des SGBD** : c'est la **stratégie la plus couramment utilisée** pour implanter un ED
- ! les SGBD relationnels doivent cependant **être adaptés** car ils n'ont pas les caractéristiques adéquates pour répondre aux besoins des ED :
	- ! **Extensions du langage SQL à de nouveaux opérateurs**
	- ! Usage de **vues matérialisées**
	- ! **Indexation binaire** pour améliorer les performances

! …

- ! ils réalisent des **calculs** de **données dérivés** et **agrégations** à différents niveaux
- ! ils génèrent des requêtes adaptées au schéma relationnel de l'ED et tirent profit des **vues matérialisées** existantes (facteur principal de performance)

*Systèmes OLAP : ROLAP, MOLAP et HOLAP - Bernard ESPINASSE -* 10

# Modèles logiques d'un ED « ROLAP » (2)

**Soit le schéma en étoile :**

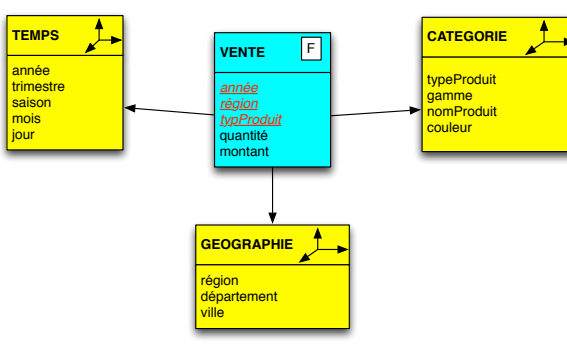

#### **Modélisation logique ROLAP :**

- VENTE(CleTps#,CleGeo#,CleCat#,Quantite,Montant) *table des faits*
- TEMPS(CleTps,Annee,Trimestre,Saison,Mois,Jour) ) *table de dimension*
- GEOGRAPHIE(CleGeo,Region,Departement,Ville) *table de dimension*
- CATEGORIE(CleCat,TypeProd,Gamme,NomProd,Couleur) *table de dimension*

# Introduction à la technologie ROLAP (1)

- ! un **SGBR relationnel** est utilisé pour stocker l'ED (en étoile ou flocon)
- ! le **moteur OLAP** est un **élément complémentaire** qui :
	- ! **fournit une vision multidimensionnelle** de l'ED,
	- ! **fait des calculs de données dérivés et des agrégations** à différents niveaux
	- ! **génère des requêtes SQL adaptées** au schéma relationnelle de l'ED en profitant de vues matérialisées existantes

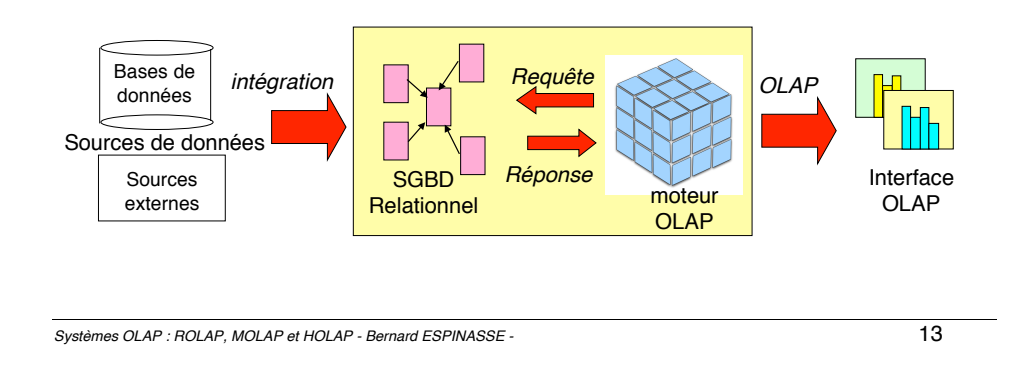

# Introduction à la technologie ROLAP (3)

# ! **Le moteur OLAP :**

- ! **traduit dynamiquement** le *modèle logique de données multidimensionnel* **M** en *modèle de stockage relationnel* **R** (en étoile ou en flocon)
- ! techniquement, **il transforme** *une requête multidimensionnelle* **m sur M en une** *requête relationnelle* **r sur R**
- ! **L'efficacité** de la requête détermine la performance et le passage à l'échelle global du système :

*=> choix de technique/stratégies d'optimisation spécifiques distinguant les produits ROLAP :*

- **1. techniques d'indexation spécifiques**
- 2. **sélection** et **matérialisation de vues**
- 3. **fragmentation** des tables de l'ED

# Introduction à la technologie ROLAP (2)

- ! **Systèmes ROLAP = technologie de stockage relationnelle**
- ! Le **modèle relationnel demande des extensions** pour supporter les requêtes d'analyses multidimensionnelles du niveau d'application :
- ! **Extensions du langage SQL :** 
	- ! de **nouveaux opérateurs** tels que « **cube** » et
	- ! de **nouvelles fonctions** comme « **rank** » et « **percentile** » complètent les fonctions classiques de SQL comme « count », « sum » et « avg »

# **=> Cf Cours Extension SQL pour l'OLAP**

*Systèmes OLAP : ROLAP, MOLAP et HOLAP - Bernard ESPINASSE -* 14

# 1. Rolap & Indexation

**Principales techniques d'indexation ROLAP :**

- **· listes inversées** (inverted lists)
- ! **indexation binaire** (index de vecteurs de bits bitmap indexing) :
	- !oracle 9i
	- $-DB2$
	- !microsoft SQL server 2000
	- !sybase IQ
- **index de jointure** (join indexing)
	- ! oracle 9i

# 1. Rolap & Indexation : listes inversées/inverted lists (1)

### **listes inversées (inverted lists) : listes inversées (inverted lists) :**

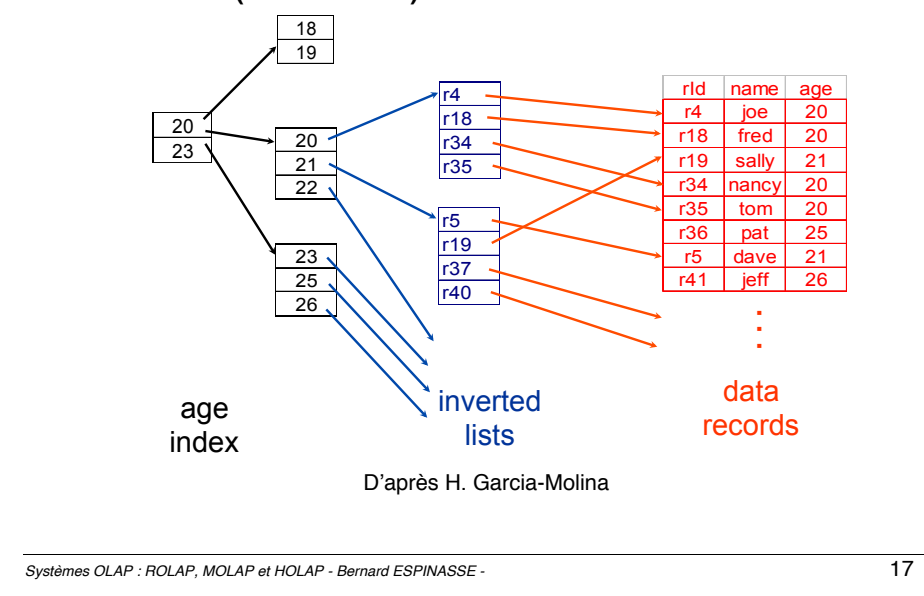

# 1. Rolap & Indexation : indexation binaire/bitmap index (1)

**indexation binaire = index de vecteurs de bits = bitmap index indexation binaire = index de vecteurs de bits = bitmap index** 

# **Principe général : Principe général :**

- ! dans une table, un **index** associe, pour chaque valeur possible d'un ! dans une table, un **index** associe, pour chaque valeur possible d'un **attribut** (ou groupe d'attributs), la **liste des tuples contenant cette attribut** (ou groupe d'attributs), la **liste des tuples contenant cette valeur valeur**
- ! un **index binaire** utilise un **vecteur de bits** pour représenter une telle ! un **index binaire** utilise un **vecteur de bits** pour représenter une telle liste : chaque tuple d'une table est associé à un bit qui prend la valeur : liste : chaque tuple d'une table est associé à un bit qui prend la valeur :
	- ! **1 si le tuple associé fait partie de la liste** ! **1 si le tuple associé fait partie de la liste** ou
	- ! **0 dans le cas contraire** ! **0 dans le cas contraire**
- ! **index binaire** = structure de **taille réduite** qui peut être gérée totalement ! **index binaire** = structure de **taille réduite** qui peut être gérée totalement en **mémoire centrale** améliorant les performances des SGBDR en **mémoire centrale** améliorant les performances des SGBDR
- ! indexation **adaptée** lorsque le nombre de **valeurs possibles d'un**  ! indexation **adaptée** lorsque le nombre de **valeurs possibles d'un attribut est faible attribut est faible**

### 1. Rolap & Indexation : listes inversées/inverted lists (2)

### **Exemple d'utilisation : Exemple d'utilisation :**

! **Requête :** ! **Requête :**

# **GET people WITH age = 20 AND name = ''Fred'' GET people WITH age = 20 AND name = ''Fred''**

- **Soit L1** = liste pour attribut «  $age = 20$  » :  ${r4, r18, r34, r35}$
- Soit  $L2 =$  liste pour attribut « name = Fred » :  $\{r18, r52\}$
- ! **Réponse à la requête :**  ! **Réponse à la requête :**

**c'est l'intersection de L1 avec L2 : c'est l'intersection de L1 avec L2 :**

**L1 Π L2 =** {r4, r18, r34, r35} **Π** {r18, r52} = {**r18} = r18 L1 Π L2 =** {r4, r18, r34, r35} **Π** {r18, r52} = {**r18} = r18**

*Systèmes OLAP : ROLAP, MOLAP et HOLAP - Bernard ESPINASSE -* 18 *Systèmes OLAP : ROLAP, MOLAP et HOLAP - Bernard ESPINASSE -* 18

# 1. Rolap & Indexation : indexation binaire/bitmap index (2) **Intérêts de l'indexation binaire : Intérêts de l'indexation binaire :**

- ! **opérations sur les bits très rapides** (AND, OR, XOR, NOT) ! **opérations sur les bits très rapides** (AND, OR, XOR, NOT)
- ! permet **l'optimisation de requêtes** de types sélection, comparaison, jointure, ! permet **l'optimisation de requêtes** de types sélection, comparaison, jointure, agrégation … agrégation …
- ! un vecteur de bits pour **chaque valeur d'attribut** ! un vecteur de bits pour **chaque valeur d'attribut**
- ! la **longueur du vecteur de bits = nb de tuples** de la table ! la **longueur du vecteur de bits = nb de tuples** de la table
- ! **plus compact que les B arbres**  ! **plus compact que les B arbres**

# **Inconvénients de l'indexation binaire : Inconvénients de l'indexation binaire :**

- ! le **coût de maintenance peut être important** car tous les index binaires d'une ! le **coût de maintenance peut être important** car tous les index binaires d'une table doivent être **actualisés** lors de l'insertion d'un nouveau tuple dans la table table doivent être **actualisés** lors de l'insertion d'un nouveau tuple dans la table
- ! **espace important pour leur stockage :** cependant vecteurs avec ! **espace important pour leur stockage :** cependant vecteurs avec principalement des bits de valeur 0, d'où usage de techniques de compression principalement des bits de valeur 0, d'où usage de techniques de compression (run-lengh encoding) (run-lengh encoding)

*Systèmes OLAP : ROLAP, MOLAP et HOLAP - Bernard ESPINASSE -* 19 *Systèmes OLAP : ROLAP, MOLAP et HOLAP - Bernard ESPINASSE -* 19

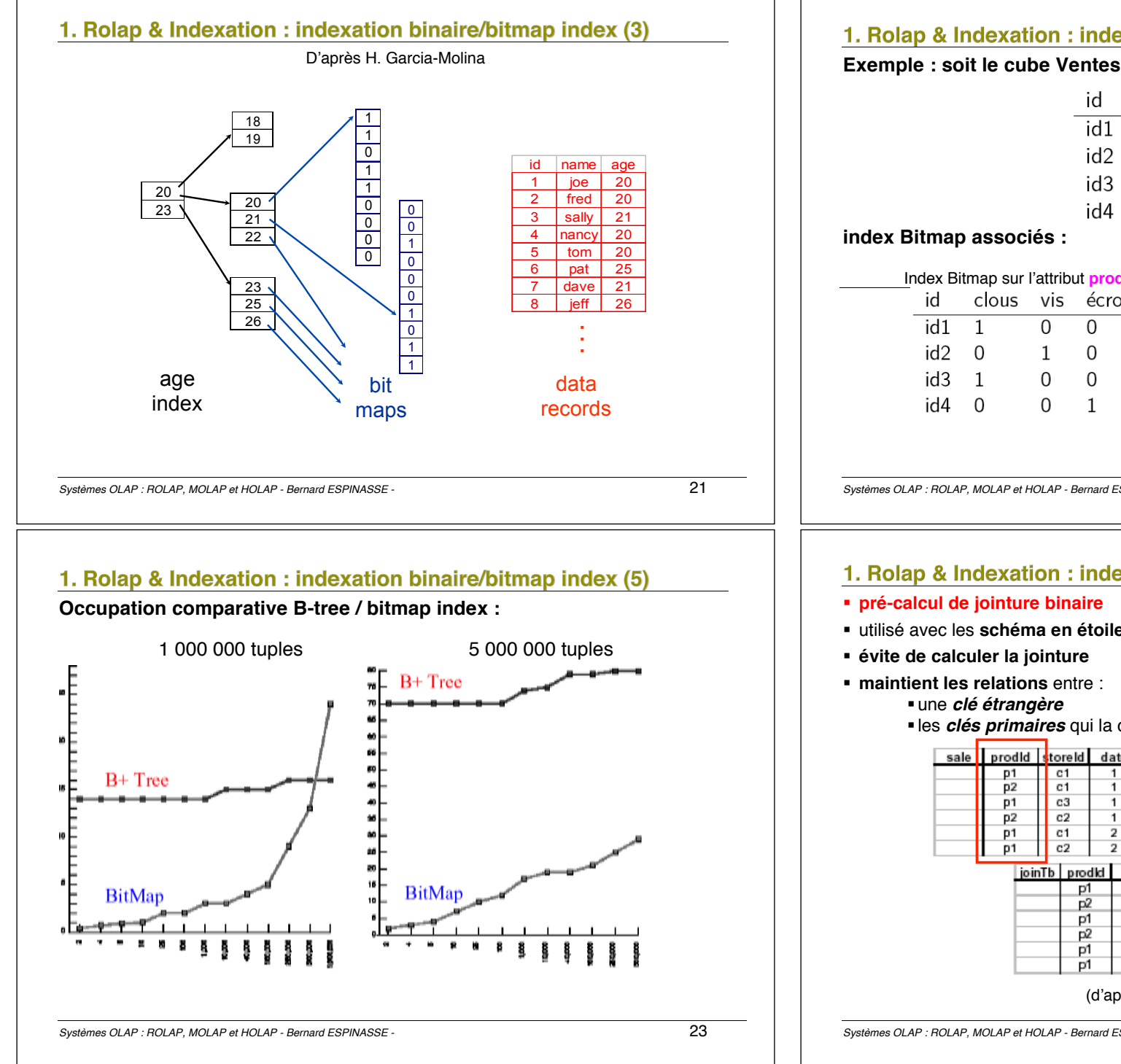

# 1. Rolap & Indexation : indexation binaire/bitmap index (4)

**Exemple : soit le cube Ventes :**

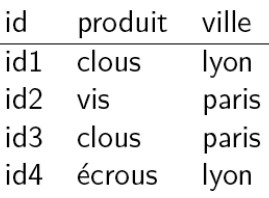

**index Bitmap associés : index Bitmap associés :**

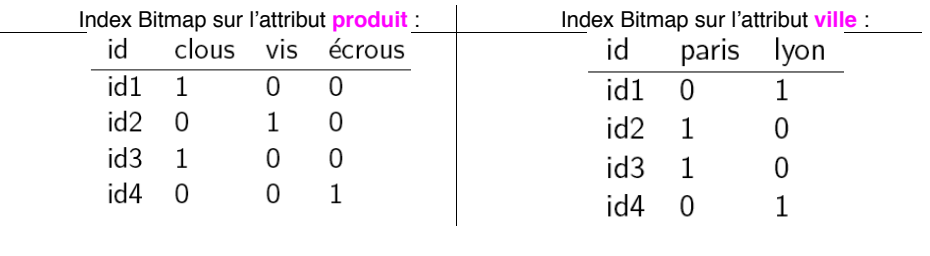

*Systèmes OLAP : ROLAP, MOLAP et HOLAP - Bernard ESPINASSE -* 22 *Systèmes OLAP : ROLAP, MOLAP et HOLAP - Bernard ESPINASSE -* 22

# 1. Rolap & Indexation : index de jointure/join indexing (1)

- ! **pré-calcul de jointure binaire**  ! **pré-calcul de jointure binaire**
- **utilisé avec les schéma en étoile** (stars schemas)
- ! **évite de calculer la jointure**  ! **évite de calculer la jointure**
- ! **maintient les relations** entre :
- ! **maintient les relations** entre : ! une *clé étrangère* ! une *clé étrangère*
	- ! les *clés primaires* qui la contienne ! les *clés primaires* qui la contienne

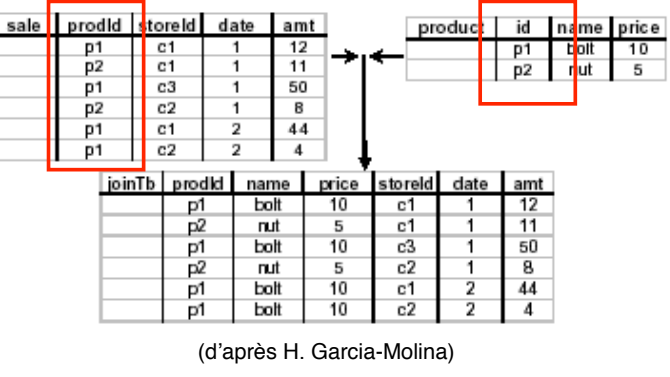

*Systèmes OLAP : ROLAP, MOLAP et HOLAP - Bernard ESPINASSE -* 24 *Systèmes OLAP : ROLAP, MOLAP et HOLAP - Bernard ESPINASSE -* 24

# 1. Rolap & Indexation : index de jointure/join indexing (2)

Suite … Suite …

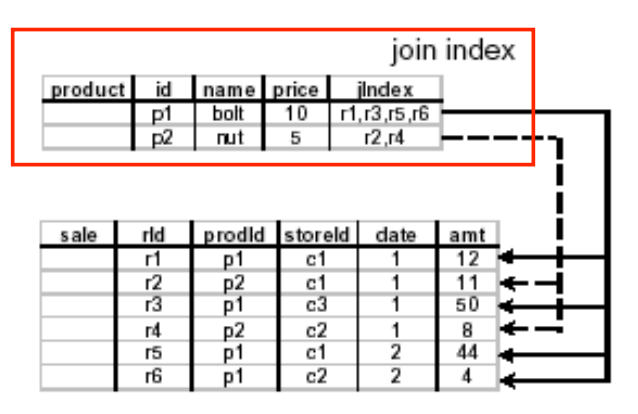

(d'après H. Garcia-Molina) (d'après H. Garcia-Molina) (d'après H. Garcia-Molina) Remarque : les techniques bitmap index et join index peuvent être combinées

*Systèmes OLAP : ROLAP, MOLAP et HOLAP - Bernard ESPINASSE -* 25 *Systèmes OLAP : ROLAP, MOLAP et HOLAP - Bernard ESPINASSE -* 25 *Systèmes OLAP : ROLAP, MOLAP et HOLAP - Bernard ESPINASSE -* 25

# 2. Sélection et matérialisation de vues : cube de données (2)

Exemple de Cube « Ventes » avec tous les agrégats possibles :

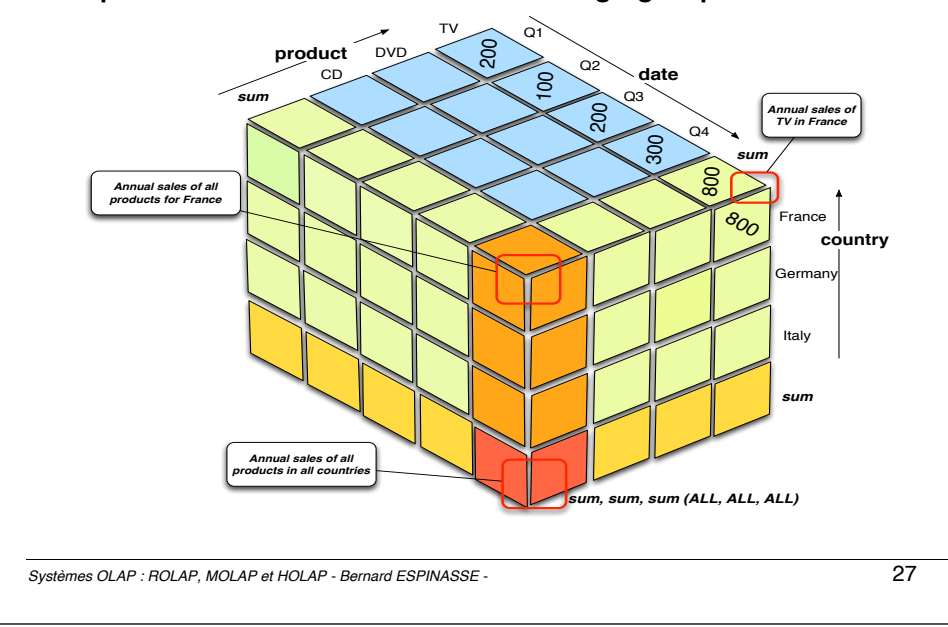

# 2. Sélection et matérialisation de vues : cube de données (1)

- **Un DW est basé sur un modèle multidimensionnel où les données** sont vues comme des **cubes de données (data cubes)**
- **Ex:** Cube « **Ventes** », permet de voir les données selon plusieurs dimensions : participate de **dimensions** :
- **E** Les tables de **dimension** : par ex:

■ Produit (nom\_produit, marque, type)

<sup>■</sup>Date (jour, semaine, mois, trimestre, année)

! La table de **faits** contient : ! La table de **faits** contient :

!des mesures (ex: unités\_vendues) <sub>able de lans contient .</sub><br>■des mesures (ex: unités\_vendues)

- les clés externes faisant référence à chaque table de dimension dimension  $\frac{1}{2}$ les clés externes faisant référence à chaque table de
- ! un cube de dimension n est dit **cuboïde** ! un cube de dimension n est dit **cuboïde** ! un cube de dimension n est dit **cuboïde**
- ! le treillis des cuboïdes d'un entrepôt forme un **data cube**. ! le treillis des cuboïdes d'un entrepôt forme un **data cube**. ! le treillis des cuboïdes d'un entrepôt forme un **data cube**.

-<br>Systèmes OLAP : ROLAP, MOLAP et HOLAP - Bernard ESPINASSE - 26 26

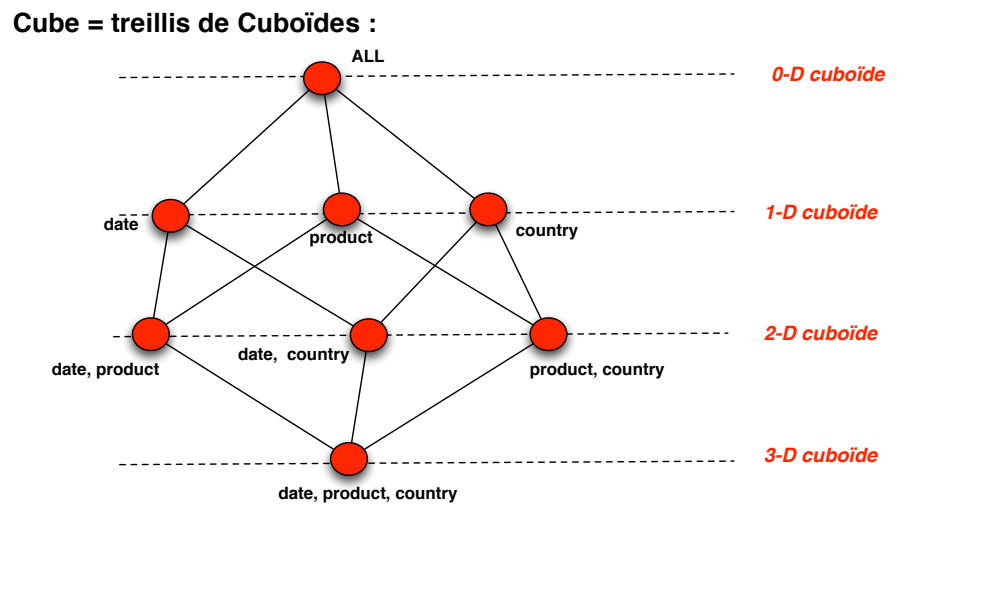

*Systèmes OLAP : ROLAP, MOLAP et HOLAP - Bernard ESPINASSE -* 28

*Systèmes OLAP : ROLAP, MOLAP et HOLAP - Bernard ESPINASSE -* 28 *Systèmes OLAP : ROLAP, MOLAP et HOLAP - Bernard ESPINASSE -* 28

# 2. Sélection et matérialisation de vues : Cube et Cuboïdes

# 2. Sélection et matérialisation de vues : pré-calcul d'agrégats

#### **3 possibilités :**

- 1. ne **pas stocker d'agrégat** : coûteux en temps
- 2. **stocker tous les agrégats** : coûteux en espace
- 3. ne **stocker qu'une partie des agrégats** : ... mais lesquels ?

#### **Datacube = faits + tous les cuboïdes possibles :**

- ! si le **cube est dense** : taille du datacube = taille de la table de faits
- ! si le **cube est creux** : chaque cuboïde = taille de la table de faits

#### **Matérialiser des cuboïdes choisis en fonction :**

- ! du **grain** (niveau d'agrégation) *le grain doit être suffisamment fin pour pouvoir répondre aux requêtes*
- ! des **requêtes utilisateurs** (frequently asked queries)

# **=> Matérialisation des cuboïdes grâce à des vues matérialisées**

*Systèmes OLAP : ROLAP, MOLAP et HOLAP - Bernard ESPINASSE -* 29

# 2. Sélection et matérialisation de vues : vues matérialisées (2)

# ! **Exemple de Cube :**

Ventes (modele, couleur, date, vendeur, prix, quantite)

#### ! **Vue matérialisée des agrégats par** modele, couleur, mois, ville **:** INSERT INTO **ventesVue1** SELECT modele, couleur, mois, ville, SUM(prix) as prix, SUM(quantite) as quantite FROM ventes, vendeur, temps

WHERE ventes.vendeur = vendeur.nom AND ventes.date = temps.jour GROUP BY modele, couleur, mois, ville

#### ! **Vue matérialisée des agrégats par** modele, semaine, departement **:** INSERT INTO **ventesVue2**

SELECT modele, semaine, departement SUM(prix) as prix, SUM(quantite) as quantite FROM ventes, vendeur, temps WHERE ventes.vendeur = vendeur.nom

- AND ventes.date = temps.jour
- GROUP BY modele, semaine, departement
- 2. Sélection et matérialisation de vues : vues matérialisées (1)
- ! **vue matérialisée** = résultat du **calcul d'une vue stockée sur disque**
- ! elles sont utilisées pour **représenter les agrégations des tables d'un schéma en étoile**
- ! les **requêtes peuvent utiliser ces vues** (données pré-agrégées) pour **augmenter les performances**
- ! une vue matérialisée peut servir à **en construire d'autres**
- ! mais il est souvent **impossible de matérialiser toutes les vues**
	- **=> sélection des vues à matérialiser** en tenant compte :
		- ! du coût d'exécution des requêtes
		- ! du coût de maintenance (rafraîchissement)
		- ! du coût de calcul
		- ! de l'espace disque requis
- ! pour utiliser des vues matérialisées, une requête doit être **réécrite** : **la réécriture peut être difficile.**

*Systèmes OLAP : ROLAP, MOLAP et HOLAP - Bernard ESPINASSE -* 30

# 2. Sélection et matérialisation de vues : vues matérialisées (3)

#### ! **La requête Q1 :**

SELECT modele, SUM(prix) FROM ventes GROUP BY modele

#### ! **peut être traitée par :**

SELECT modele, SUM(prix) FROM **ventesVue1**  GROUP BY modele

**ou** SELECT modele, SUM(prix) FROM **ventesVue2** GROUP BY modele

# 2. Sélection et matérialisation de vues : vues matérialisées (4)

#### ! **La requête Q1 :**

SELECT modele, annee, departement, SUM(prix) FROM ventes, vendeur, temps WHERE ventes.vendeur = vendeur.nom AND ventes.date = temps.jour GROUP BY modele, annee, departement

#### **peut être traitée par :**

SELECT modele, annee, departement, SUM(prix) FROM **ventesVue1**, vendeur, temps WHERE ventesVue1.ville = vendeur.ville AND ventesVue1.mois = temps.mois GROUP BY modele, annee, departement

#### ! **La requête Q1 :**

SELECT modele, couleur, date, SUM(prix) FROM ventes GROUP BY modele, couleur, date

#### **Q3 ne peut être traitée ni via ventesVue1, ni via ventesVue2 :**

- grain des vues trop gros
- ventesVue2 ne regroupe pas par couleur

*Systèmes OLAP : ROLAP, MOLAP et HOLAP - Bernard ESPINASSE -* 33

# Forces et faiblesses de la technologie ROLAP

#### **Forces :**

- !s'appuie sur la **maturité de la technologie relationnelle**
- !permet de **stoker de très grands volumes** de données
- !permet la définition de données complexes et multidimensionnelles en utilisant un **modèle relativement simple**,
- !réduit le nombre de jointures à réaliser dans l'exécution d'une requête

#### **Faiblesses :**

- !peut conduire à des **temps de réponses élevés** : génération de SQL encore peu efficace
- !ne peut effectuer des requêtes OLAP avec des **calculs complexes**
- !ED structuré en **étoile ou flocon seulement**

# 3. Rolap & Fragmentation

- ! **Afin d'optimiser les requêtes OLAP , on peut fragmenter les tables du schéma en étoile :**
- ! **Découpage des tables du schéma en étoile :**
	- ! Par **fragmentation horizontale** : par **sélection**
	- ! Par **fragmentation verticale** : par **projection**
- ! Les **requêtes** sont **évaluées sur chaque fragment**
- ! L'obtention de la réponse **nécessite une requête de reconstruction :**
	- ! Par **union** pour la **fragmentation horizontale**
	- ! par **jointure** pour la **fragmentation horizontale**

*Systèmes OLAP : ROLAP, MOLAP et HOLAP - Bernard ESPINASSE -* 34

# Quelques produits de technologie ROLAP (1) **IBM DB2 UDB:**

- ! SGBD fonctionne sur de nombreuses plate-formes
- ! il supporte le concept de « fédération » de bases de données relationnelles *(shared nothing database)*
- ! il dispose d'une gamme d'outils, notamment :
	- ! DB2 Performance Expert : permet la création de rapports, d'analyses et recommande des changements pour améliorer la performance.
	- ! DB2 Data Joiner: pour l'optimisation des requêtes SQL.
	- ! DB2 Integrated Cluster Environnement : pour le passage à l'échelle.

#### **Oracle9i :**

- ! SGBD fonctionne sur de nombreuses plate-formes
- ! il supporte des partitions de *hash*, *range* et *list*, ainsi que la consolidation sur une base de données centralisée (shared disk data base)
- ! il dispose d'une gamme d'outils, notamment :
	- ! Real Application Clusters : permet de désigner certains processeurs comme processeurs OLAP et d'autres comme processeurs de requêtes.
	- ! optimiser : basé sur les coûts ou sur les règles.

# Quelques produits de technologie ROLAP (2)

#### **SQL Server 2000 :**

- Offre Microsoft
- ! il supporte le concept de « fédération » de bases de données relationnelles *(shared nothing database)*, et la liaison entre bases de données distribuées et hétérogènes
- ! il dispose d'une gamme d'outils, notamment :
	- ! L'optimiser de SQL Server : basé sur les coûts avec création automatique de statistiques et leur rafraîchissement
	- ! Le Query Processor : supporte des requêtes multidimensionnelles, ainsi que les index composites et semi-jointures.
	- ! Le SQL Query Analyzer : peut faire des suggestions par rapport à l'implantation des index additionnels et des statistiques complémentaires.
	- ! Microsoft DTS (Data Transformation Services) : outil ETL intégré dans Microsoft SOL Server

#### **Autres produits :**

! Sybase IQ, DSS Agents de MicroStrategy, MetaCube de Informix, …

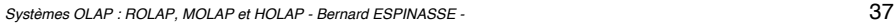

# Stratégie « MOLAP » d'implantation d'un ED

- ! Utilise un SGBD Multidimensionnel (SGBDM) **capable de stocker et traiter des données multidimensionnelles**
- ! A ce jour **pas de cadre technologique commun** pour ces systèmes : chaque produit a sa **version du modèle multidimensionnel** et ses **stratégies** de stockage
- ! ont des **bonnes performances** du fait qu'ils effectuent la **pré-agrégation** et le **pré-calcul** des données sur tous les niveaux des hiérarchies du modèle de l'entrepôt
- ! **génèrent** de très **grands volumes d'information**,
- ! les **techniques incrémentales de rafraîchissement** associées sont encore limitées, conduisant à **reconstruire périodiquement** l'ED
- ! sont **adaptés** à de **petits ED** (quelques Go) et lorsque **le modèle multidimensionnel ne change pas beaucoup**

# **3 – Systèmes MOLAP**

- ! **Introduction à la technologie MOLAP**
- ! **Techniques de stockage**
- ! **Densité et compression**
- ! **Agrégation et calcul des agrégats**
- ! **Forces et faiblesses de la technologie MOLAP**
- ! **Quelques produits de technologie MOLAP**

*Systèmes OLAP : ROLAP, MOLAP et HOLAP - Bernard ESPINASSE -* 38

# Introduction à la technologie « MOLAP » (1)

- ! MOLAP permet de stocker les données de manière multidimensionnelle
- ! Le calcul des agrégats dans un tel tableau se fait en colonne ou en ligne et est par conséquent très **rapide** : *Pas de jointure à faire*
- ! **Taille limitée**
- ! **Pas de langage d'interrogation des données** : nécessité de redéfinir les opérations de manipulation de structures multidimensionnelles

**Intérêt** : les temps d'accès sont optimisés,

**Inconvenient** : nécessite de redéfinir des opérations pour manipuler ces structures multidimensionnelles.

```
Systèmes OLAP : ROLAP, MOLAP et HOLAP - Bernard ESPINASSE - 39
```
# Introduction à la technologie « MOLAP » (2)

! un **SGBD Multidimensionnel** est utilisé pour stocker l'ED :

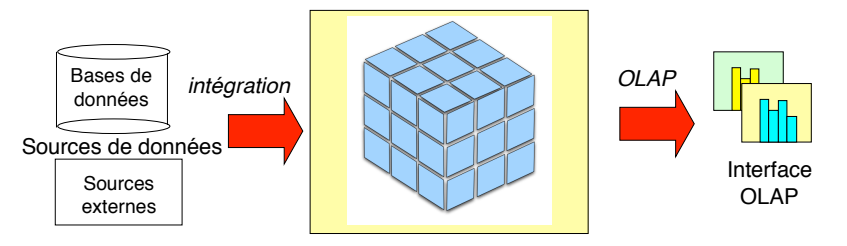

SGBD Multidimensionnel

! les systèmes MOLAP réalisent des pré-agrégations et des pré-culculs de données sur tous les niveaux de hiérarchies des dimensions de l'ED

*Systèmes OLAP : ROLAP, MOLAP et HOLAP - Bernard ESPINASSE -* 41

# Introduction à la technologie MOLAP (4)

#### **Exemple de tableau MOLAP :**

 $• 1460$  jours

 $\blacksquare$  200 000 produits (2x10<sup>5</sup>)

- $\bullet$  300 magasins (3x10<sup>2</sup>)
- ! promotion : 1 valeur booléenne (2)

#### **Nombres de cellules du cube :**

$$
1460 \times 2 \times 10^5 \times 3 \times 10^2 \times 2 = 1,75 \times 10^{11}
$$
 cellules

# **Densité du cube :**

! seulement 10% de produits vendu par jour :  $\blacksquare$  densité = 1.75  $\times$  10<sup>10</sup> /1.75  $\times$  10<sup>11</sup> = 0.1

# Introduction à la technologie MOLAP (3)

Technologie des **bases de données multidimensionnelles** :

- ! structure de stockage = **tableaux**
- ! correspondance directe avec la vue multidimensionnelle
- ! les **membres** sont implicites :
	- ! constituent **l'adresse de la cellule**
	- $\bullet$  sont **normalisés** (vis = 0, clous = 1, ...)

Gestion de la **faible densité** (sparsity) :

- ! techniques de **compression** spécifiques
- ! structure **d'index spécifiques**
- ! si le tableau est **dense**, la mémoire ne contiendra que les mesures

*Systèmes OLAP : ROLAP, MOLAP et HOLAP - Bernard ESPINASSE -* 42

# Technologie MOLAP : stockage (1)

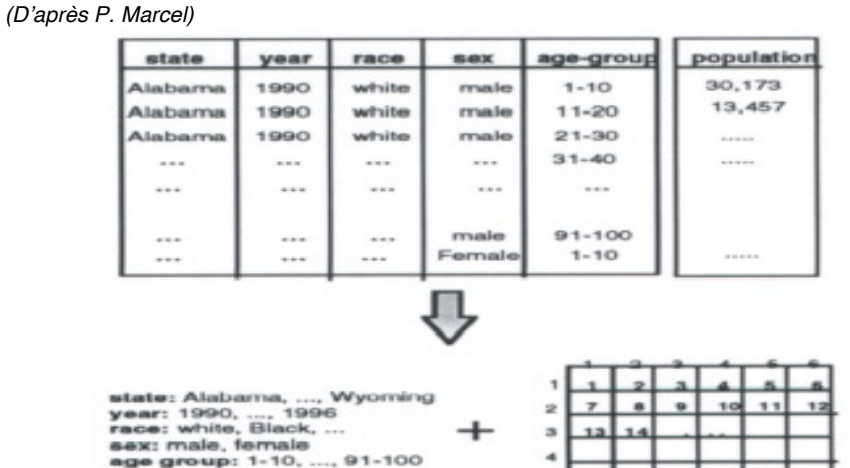

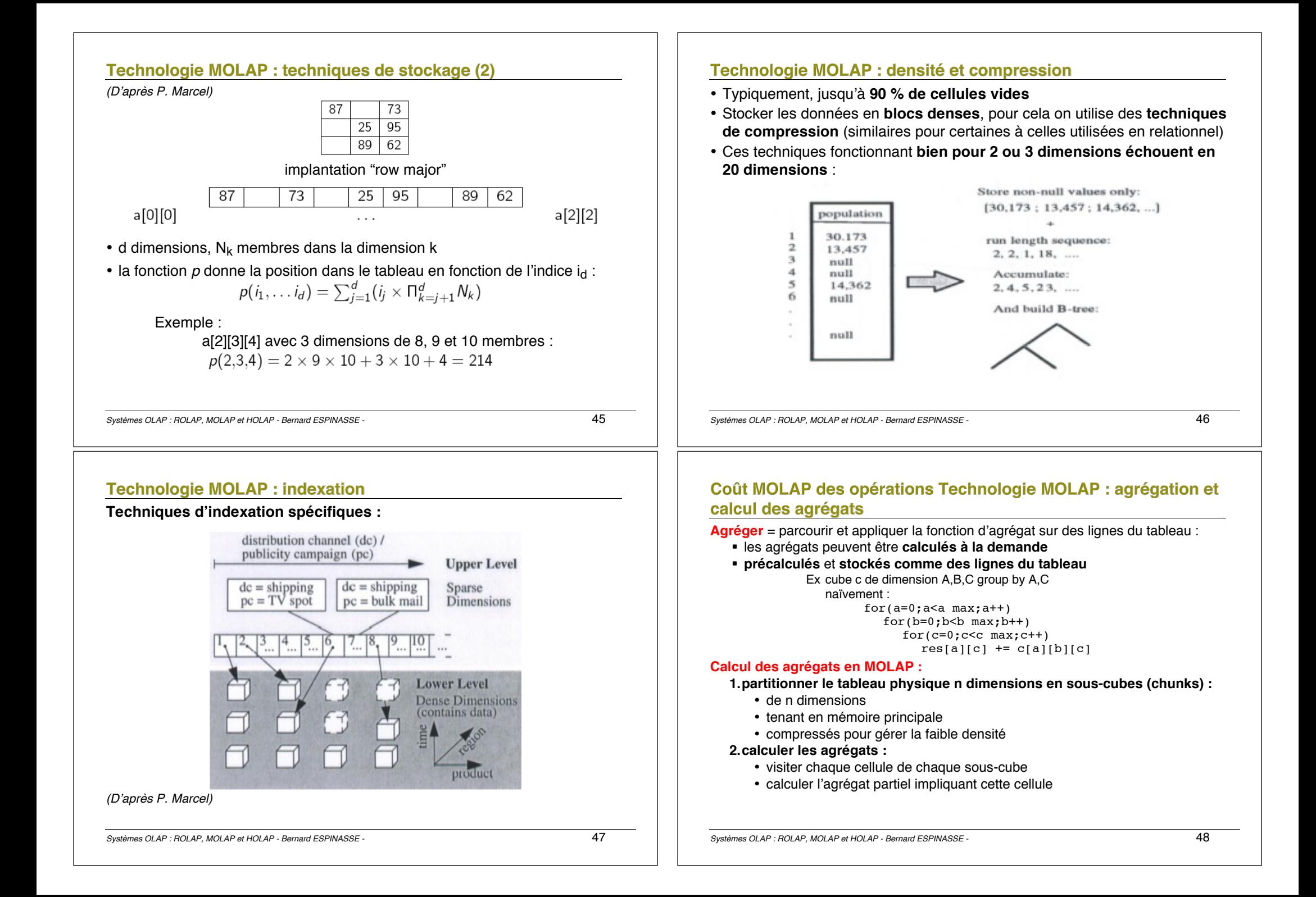

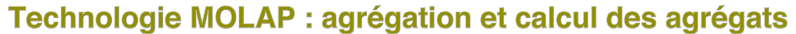

MOLAP

MOLAP

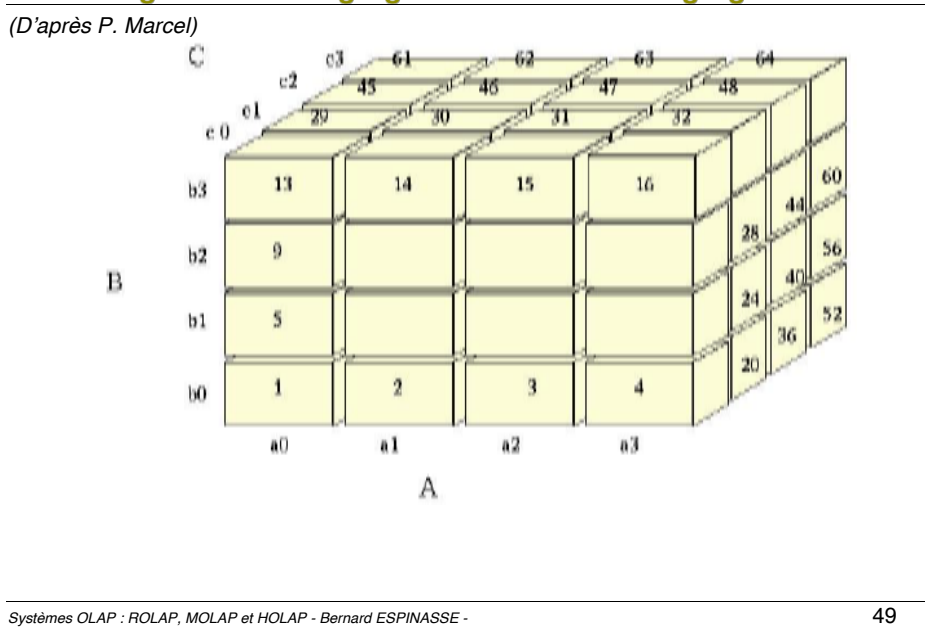

# Technologie MOLAP : agrégation et calcul des agrégats

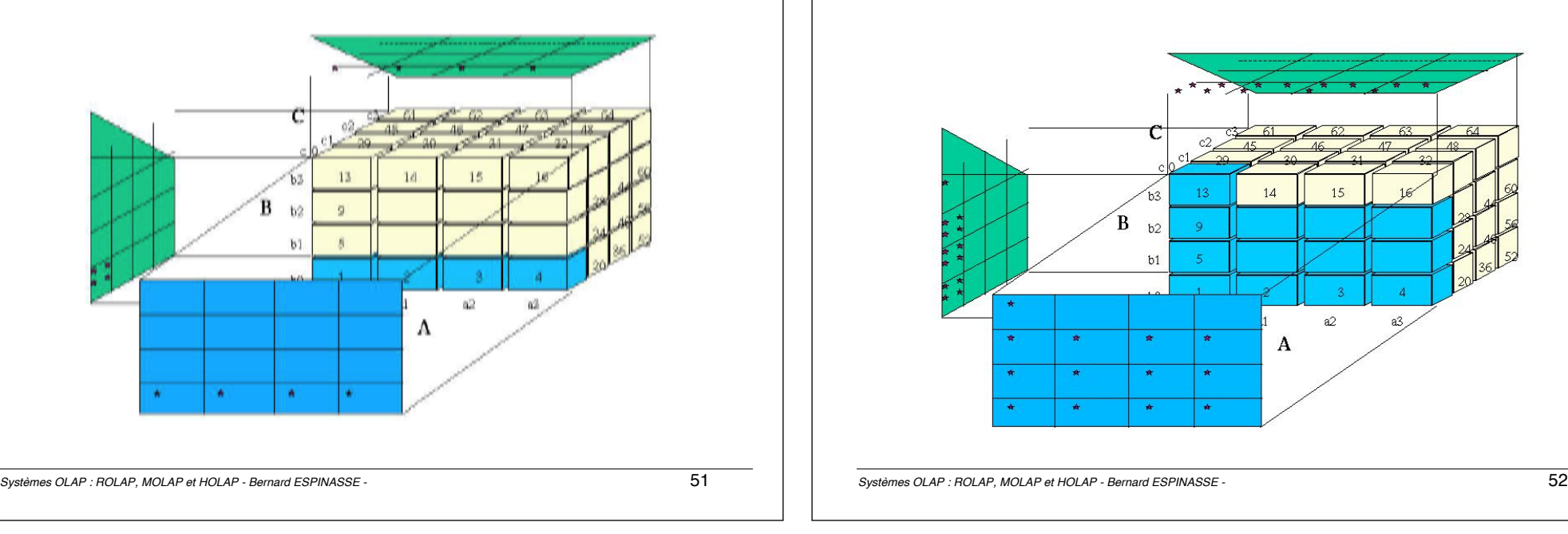

# Technologie MOLAP : agrégation et calcul des agrégats

**minimiser le nombre de visite par cellule dans le calcul d'agrégats :** exploiter **minimiser le nombre de nombre par centre dans le calcul d'agrégats partiels** (réduction des l'originales accès mémoire et des coûts de stockage) l'ordre de visite pour calculer simultanément des **agrégats partiels** (réduction des accès mémoire et des coûts de stockage)

#### Exemple :

MOLAP

• cube à 3 dimension A, B, C Exemple :  $\bullet$  tailles  $\vdots$ 

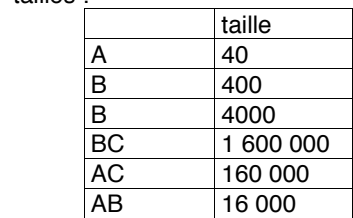

- dimensions partitionnées en 4 sous-cubes de même taille scan dans l'ordre 1, 2, 3, ..., 64 (BC, AC, AB) :
	- $\blacksquare$  le calcul de b0c0 demande 4 scans  $(1, 2, 3, 4)$
	- e le calcul de boco demande 4 scaris (1, 2 , 3 , 4)<br>■ le calcul de a0c0 demande 13 scans ( 1, 5, 9, 13)
	- ! le calcul de a0b0 demande 49 scans (1, 17, 33, 49) ! le calcul de a0c0 demande 13 scans ( 1, 5, 9, 13)  $\cdot$  le calcul de a0b0 demande 49 scans  $(1, 17, 33, 49)$

*Systèmes OLAP : ROLAP, MOLAP et HOLAP - Bernard ESPINASSE -* 50 *Systèmes OLAP : ROLAP, MOLAP et HOLAP - Bernard ESPINASSE -* 50

# Technologie MOLAP : agrégation et calcul des agrégats

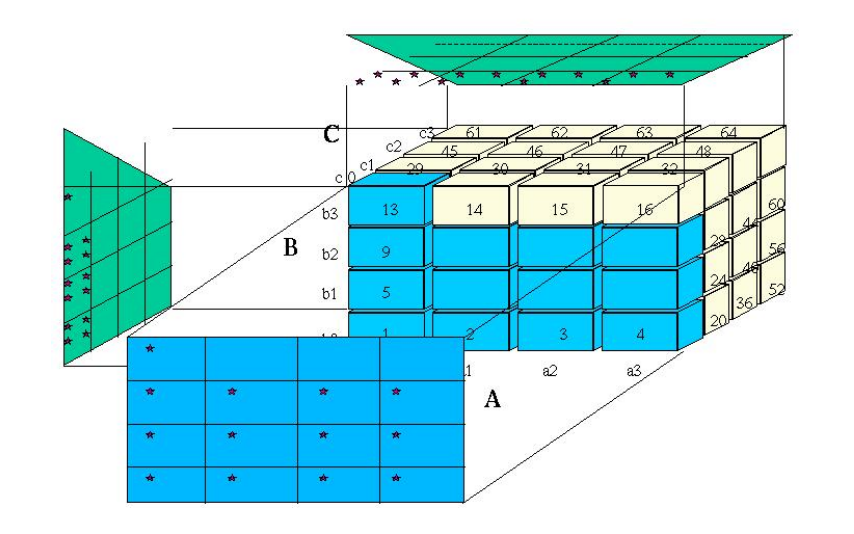

*Systèmes OLAP : ROLAP, MOLAP et HOLAP - Bernard ESPINASSE -* 52

# Technologie MOLAP : agrégation et calcul des agrégats

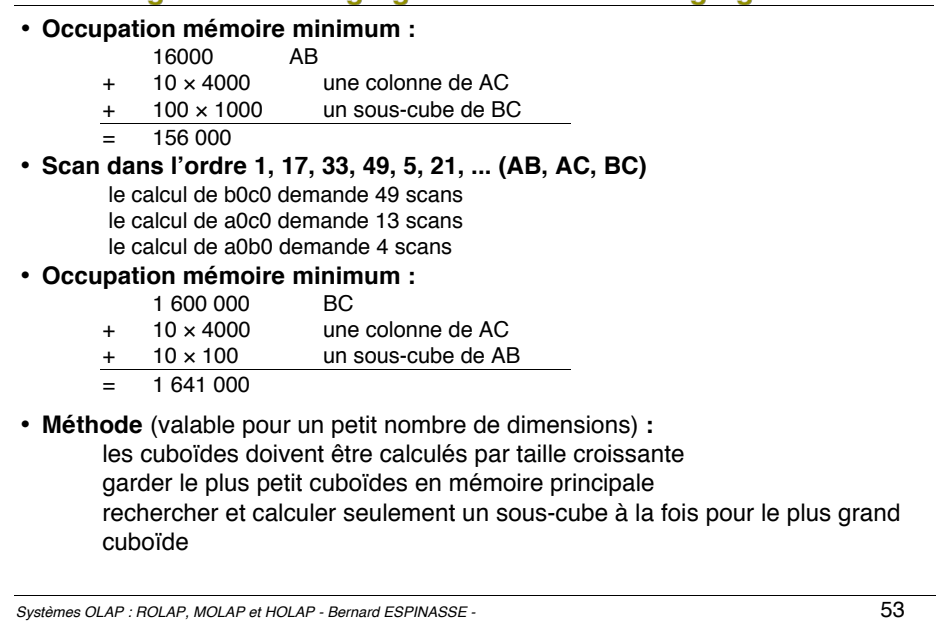

# Forces et faiblesses de la technologie MOLAP

**Forces et faiblesses majeures de la technologie MOLAP :**

#### **Forces :**

- ! Très bonnes performances dues à :
	- !la réalisation de nombreuses **pré-agrégations** et de **pré-calculs** de données sur tous les niveaux de hiérarchies des dimensions de l'ED
	- !**accès rapide** à une position d'un tableau (par son indice)

#### **Faiblesses :**

- ! Les pré-agrégations et les pré-calculs de données réalisés génèrent de très **importants volumes de données**
- ! quand la **taille** de l'ED **dépasse quelques Go** et que le **modèle multidimensionnel évolue, les performances se dégradent vite**
- ! Techniques incrémentales de rafraîchissement limitées : nécessité de **reconstruire périodiquement l'ED**

# Coût MOLAP des opérations typiques

#### **Coût MOLAP des opérations typiques :**

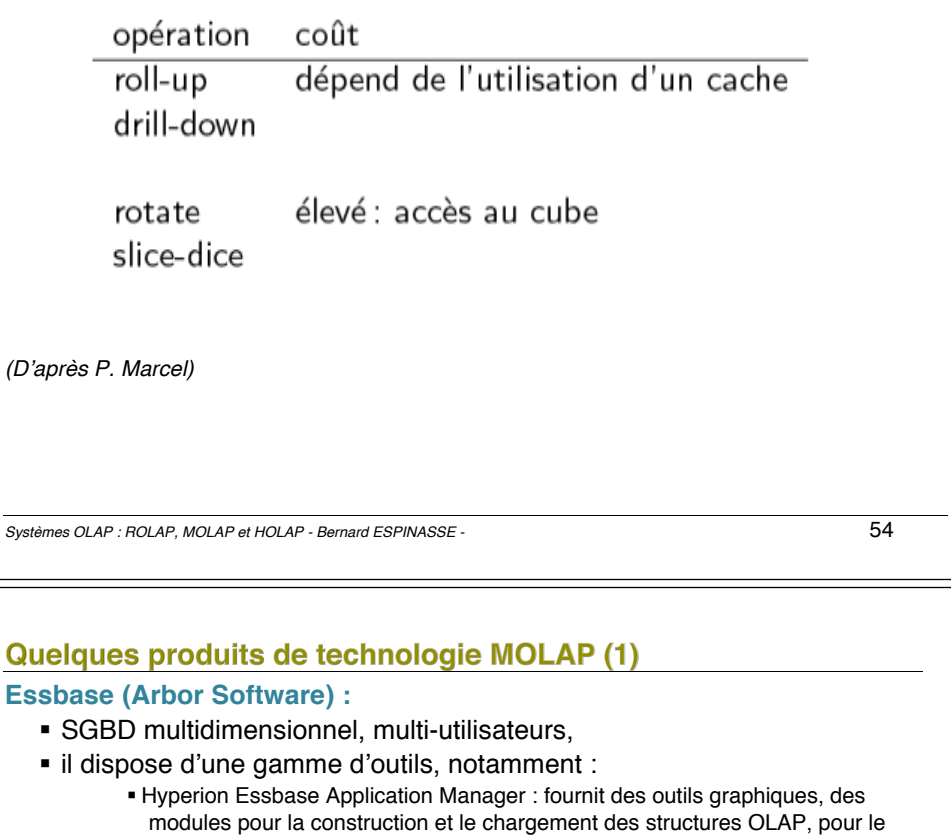

- chargement des données, pour la définition des processus de calcul, pour la gestion des partitions de la base de données,... ! Hyperion Essbase Query Designer : facilite la navigation des utilisateurs finaux.
- !Hyperion Essbase Partition Option : permet aux développeurs des applications, la création logique et physique de sous-ensembles des bases de données. 2 types de partitions sont supportés : transparente et liée.

# **SAS OLAP Server (SAS) :**

- ! SGBD multidimensionnel
- ! il dispose d'une gamme d'outils, notamment :
	- ! SAS OLAP Cube Studio : pour la construction des cubes et qui peut être facilement utilisé pour la définition des mesures, des dimensions et des agrégations.
	- ! SAS Metadata Server : conteneur des métadonnées.

# Quelques produits de technologie MOLAP (2)

### **Informix MetaCube (Informix) :**

- **· SGBD multidimensionnel**
- ! il dispose d'une gamme d'outils, notamment :
	- ! MetaCube Analysis Engine : Il fournit une interface multidimensionnel et étend la fonctionnalité d'analyse de la base de données avec l'incorporation des opérations OLAP, par exemple l'opération rotation (rotate).
	- ! MetaCube Explorer : C'est une interface graphique qui permet aux utilisateurs d'exécuter des requêtes au travers du MetaCube Analysis Engine.
	- ! MetaCube Warehouse Manager : C'est une interface graphique pour créer une description multidimensionnelle des tables et des colonnes dans l'entrepôt de données.
	- ! MetaCube Analysis Engine : stocke cette description multidimensionnelle comme un ensemble de tables.

#### **Autres systèmes MOLAP :**

- ! Pilot (Pilot Software) :
- ! TMI (Applix) :
- $\blacksquare$  …

*Systèmes OLAP : ROLAP, MOLAP et HOLAP - Bernard ESPINASSE -* 57

# Stratégie « HOLAP » d'implantation d'un ED (1)

### **Dans l'approche relationnelle (ROLAP) :**

**.** 30% du temps est consacré aux entrées/sorties

# **Dans l'approche multidimensionnelle (MOLAP) :**

! 20% du temps est consacré aux entrées/sorties

### *(70% calculs et 10% décompression)*

# **L'approche HOLAP (Hybride OLAP) :**

- ! consiste à **utiliser les tables comme structure permanente de stockage des données**
- ! et les **tableaux comme structure pour les requêtes**.

# **4 – Systèmes HOLAP**

- ! **Introduction à la technologie HOLAP**
- ! **Quelques produits de technologie HOLAP**

*Systèmes OLAP : ROLAP, MOLAP et HOLAP - Bernard ESPINASSE -* 58

# Stratégie « HOLAP » d'implantation d'un ED (2)

- ! **Stratégie hybride** : tire profit des avantages des technologies **ROLAP** et **MOLAP** en utilisant :
	- ! un **SGBD Relationnel** pour **stocker**, **gérer** les **données détaillées**
	- ! un **SGBD Multidimensionnel** pour **stocker**, **gérer** les **données agrégées**
- ! Permettent :
	- ! de gérer de **très grandes quantités de données**
	- ! d'avoir des **temps de réponses acceptables** en analyse OLAP
- ! **Produits** : Express d'Oracle, Media/MR de Speedware, Holos de Seagate Technology, …

*Systèmes OLAP : ROLAP, MOLAP et HOLAP - Bernard ESPINASSE -* 59

# Introduction à la technologie HOLAP (1)

- ! Les **systèmes HOPAL** essaient de **combiner** les bons cotés des systèmes ROLAP et MOLAP :
	- !En stockant les **données détaillées** de **l'ED** dans un SGBD Relationnel - **ROLAP**
	- !En stockant les **données agrégées**, souvent des **magasins de données** (data marts) de l'ED dans un SGBD Multidimensionnel - **MOLAP** :
		- **granularité moins fine**
		- **index en mémoire centrale**
- ! Ils permettent ainsi d'avoir des **ED de taille importante** tout en ayant des **temps de réponse satisfaisants**.

*Systèmes OLAP : ROLAP, MOLAP et HOLAP - Bernard ESPINASSE -* 61

# Quelques produits de technologie HOLAP

# **DB2 OLAP Server :**

- ! Il permet de calculer, de consolider et d'accéder l'information à partir des bases de données multidimensionnelles, relationnelles ou les deux
- ! ses composants sont :
	- ! DB2 OLAP Integration Server : Il utilise des outils graphiques et des services pour l'intégration des données.
	- ! DB2 OLAP Server Administration Services : Il fournit des outils pour améliorer et faciliter des tâches d'administration.

# **Oracle Express Server :**

- ! SGBD exploitant un modèle de données multidimensionnel.
- ! Il gère un ensemble d'indicateurs à n dimensions, dont les valeurs sont stockées ou calculées dynamiquement
- ! stockage des données : dans BD multidimensionnelle ou relationnelle :
	- ! La base Oracle Express Server : Stocke les agrégats multidimensionnels, tandis que les données de détail sont stockées dans la base relationnelle.
	- ! En utilisant un 4GL Express Server propose des fonctions avancées pour la présentation et l'analyse des résultats
- **Autres produits HOLAP :** Media/MR (Speedware), Hollos (Seagate), …

# Introduction à la technologie HOLAP (2)

- ! De nombreux systèmes commerciaux utilisent l'approche HOLAP :
	- !ils manipulent les informations de l'entrepôt de données avec un **moteur ROLAP** et
	- !ils exploitent les « data marts » avec **une approche multidimensionnelle MOLAP**
- ! architecture générale de ces systèmes :

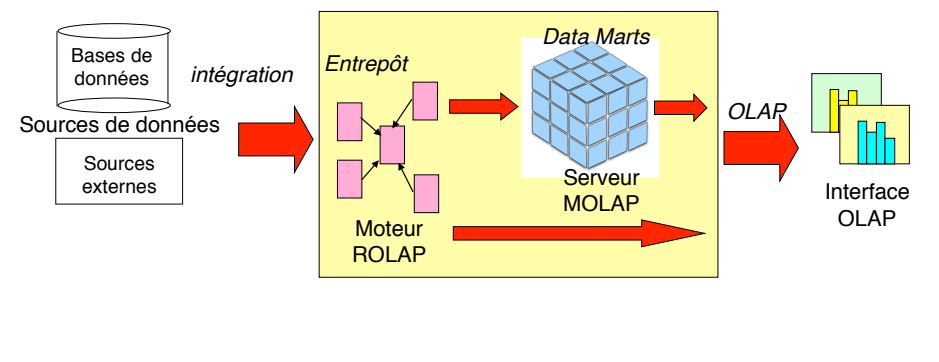

*Systèmes OLAP : ROLAP, MOLAP et HOLAP - Bernard ESPINASSE -* 62